## **Incoming Exchange Instructions**

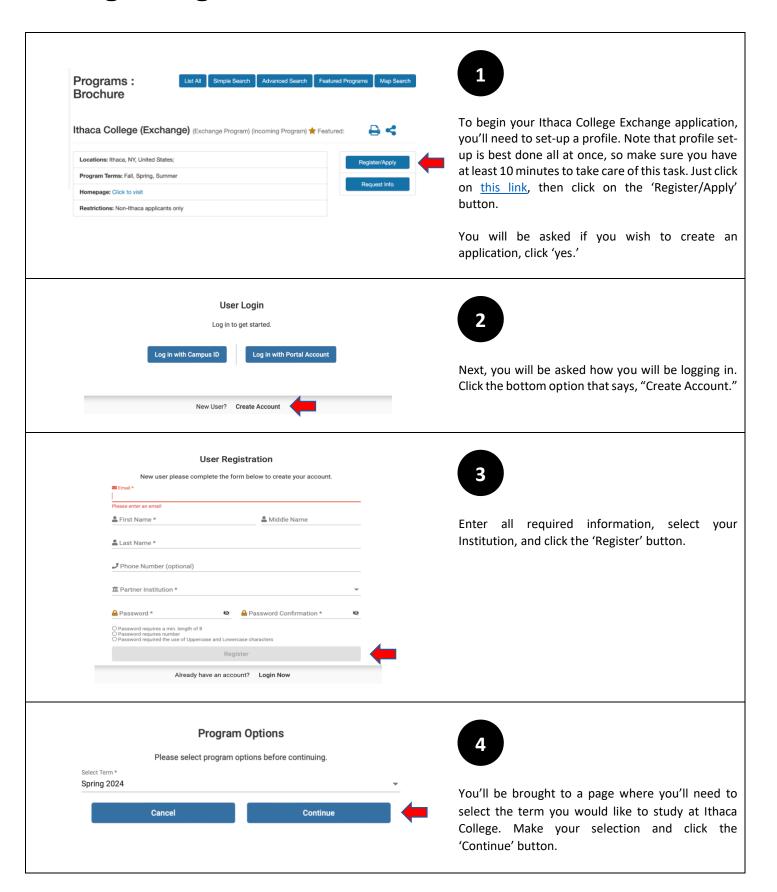

## **Incoming Exchange Instructions**

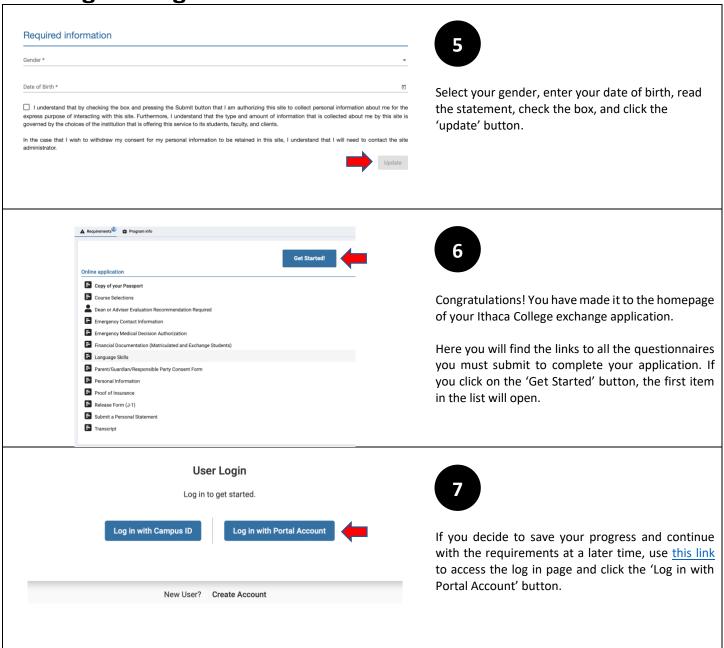